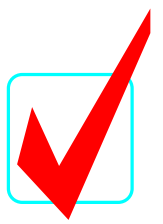

## **C++ PROGRAMMING (43)**

## **Technical Task**

## **KEY**

## Regional – 2013

*Judges/Graders:*

Please double-check and verify all scores!

Property of Business Professionals of America. May be reproduced only for use in the Business Professionals of America *Workplace Skills Assessment Program* competition.

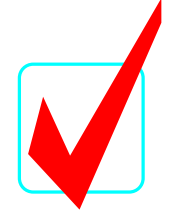

C++ Programming

Technical Task Scoring Sheet:

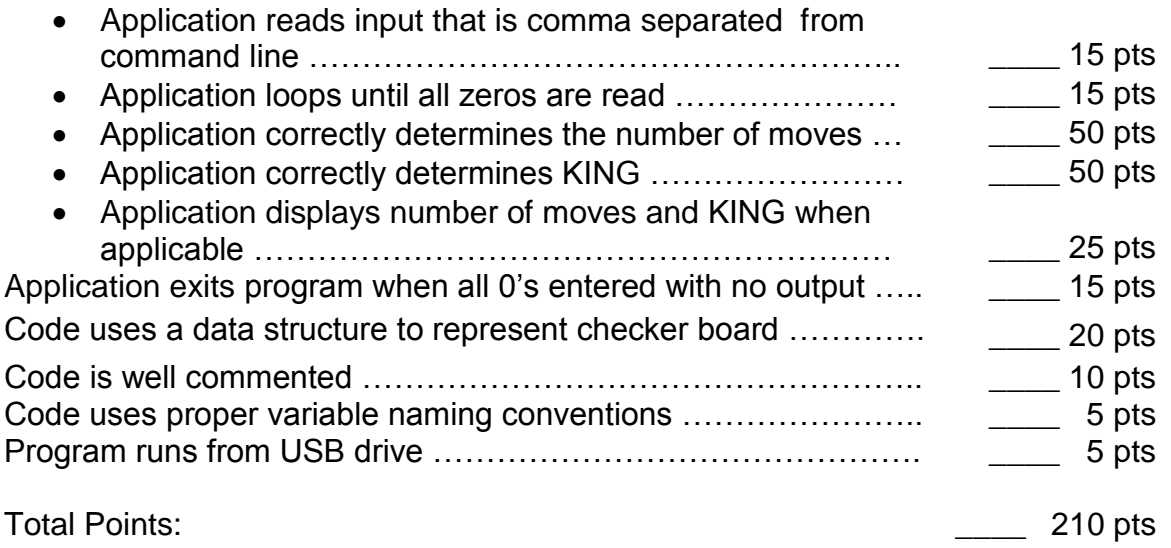

Sample Solution code. Contestant code may vary.

```
/* Comments at top to tell what program does
     Contestant Number included */
#include <iostream>
using namespace std;
void input();
bool goRight();
bool goLeft();
int row, column;
int numChecker;
int matrix[8][8];
void main()
{
     int legalJump;
     bool king;
     do
     {
          for (int r=0; r<8; r++)
               for (int c=0; c<8; c++)
                    matrix[r][c]=0;input();
          legalJump=0;
          king=false;
```

```
C++ PROGRAMMING TECHNICAL TASK
KEY
REGIONAL 2013
PAGE 3 of 4
          if (row!=0) {
                for (int i=0; (i<numChecker && row!=8); i++) {
                     if ((matrix[row+1][column-1]==1) && 
goLeft())
                     {
                           if (matrix[row+2][column-2]!=1){
                                legalJump++;
                                row+=2;
                                colum-2;}
                     }
                     else if ((matrix[row+1][column+1]==1) && 
goRight())
                     {
                           if (matrix[row+2][column+2]!=1){
                                legalJump++;
                                row+=2;colum+2;}
                     }
                     if (row==8)
                           king=true;
                }
                cout<<legalJump;
                if (king)
                     cout<<", KING\n";
                else
                     cout<<endl;
           }
     }while (row!=0);
}
//comments to tell what funciton does
void input()
{
     int temp1, temp2;
     cin>>row;
     cin.ignore(1,','');
     if (row !=0){
          cin>>column;
          cin.ignore(1,','');
          cin>>numChecker;
          cin.ignore(1,','');
           for (int i=0; i<numChecker; i++) {
                cin>>temp1;
                cin.ignore(1,','');
```
cin>>temp2;

cin.ignore $(1,','')$ ;

**C++ PROGRAMMING TECHNICAL TASK KEY REGIONAL 2013 PAGE 4 of 4**

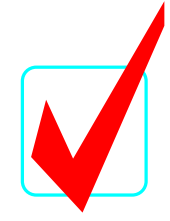

```
matrix[temp1][temp2]=1;}
     }
}
//comment to tell what function does
bool goRight()
{
     if ((row +2<= 8) & & (column +2 <= 8))return true;
     else
        return false;
}
//comment to tell what function does
bool goLeft()
{
     if ((row+2 \le 8) \& (column-2 >0))return true;
     else
         return false;
}
```
Note to Grader: When running the application, use the following test data:

Input: 1,7,2,2,6,4,4 Output: 2 Input: 2,2,3,3,3,5,5,7,7 Output: 3, KING Input: 1,5,4,2,4,2,6,3,7,3,3 Output: 0 Input: 1,3,5,2,4,3,5,2,2,4,2,5,3 Output: 1 Input: 2,2,5,3,3,5,5,7,7,3,1,4,2 Output: 3, KING Input: 0,0,0 Output: <line should be blank>